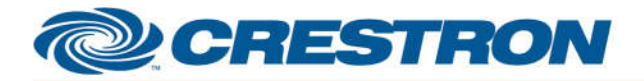

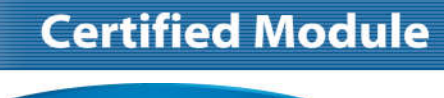

CERTIFIED **@CRESTRON** Integrated Partner

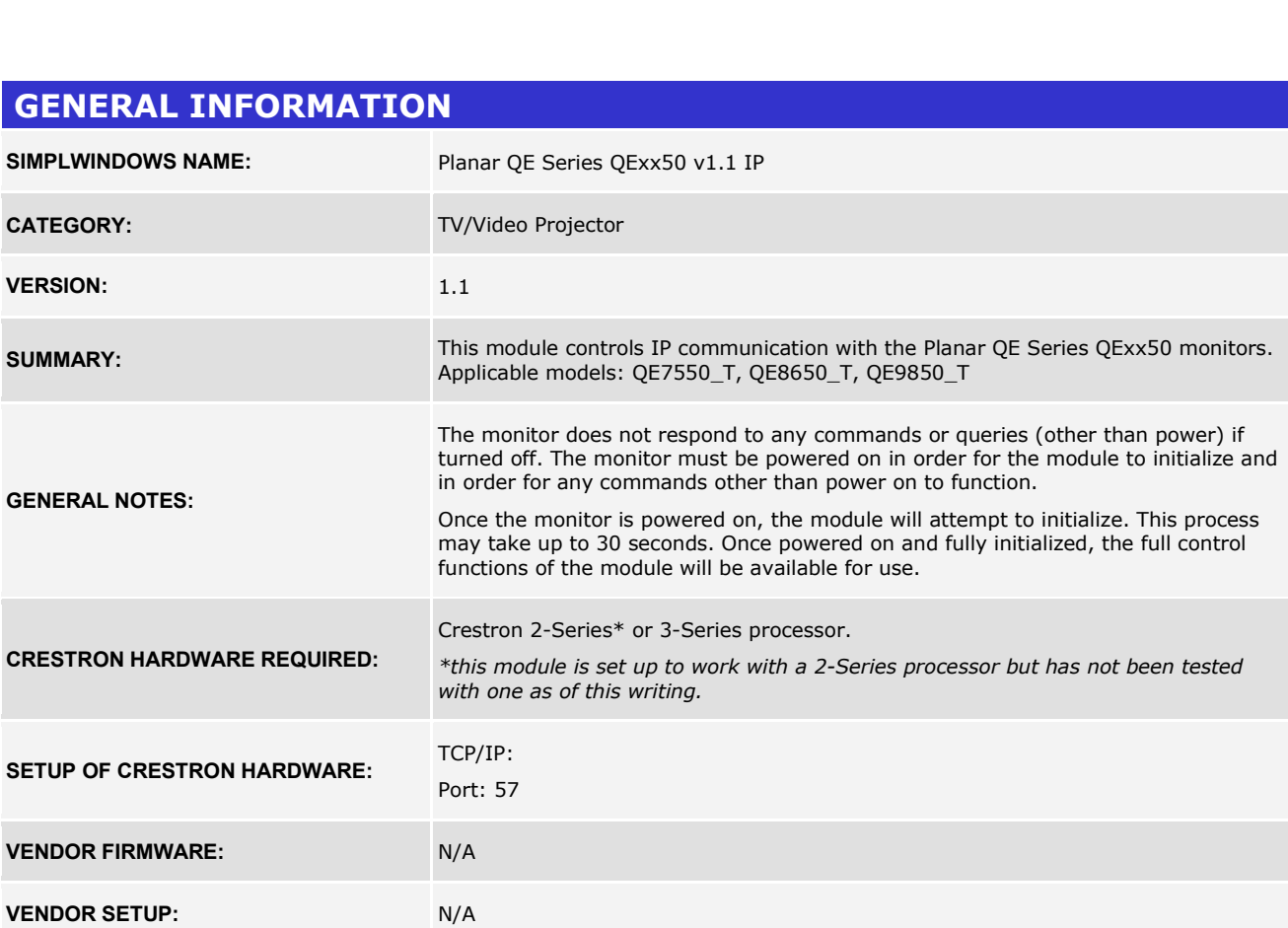

©2004 Crestron Electronics, Inc. 15 Volvo Drive · Rockleigh, NJ 07647 800.237.2041 / 201.767.3400

Crestron Certified Integrated Partner Modules can be found archived on our website in the Design Center. For more information please contact our Technical Sales Department at techsales@crestron.com. The information contain

www.crestron.com

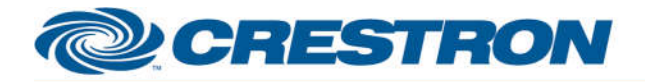

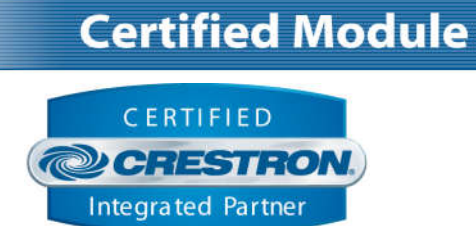

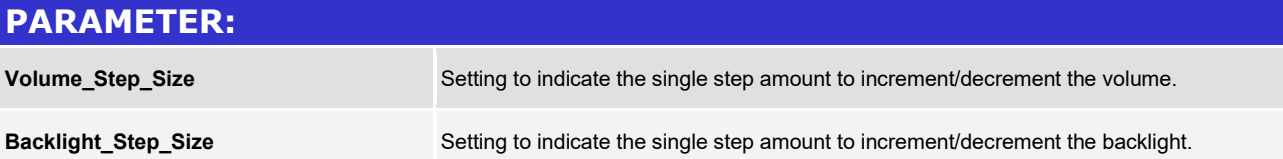

©2004 Crestron Electronics, Inc. 15 Volvo Drive · Rockleigh, NJ 07647 800.237.2041 / 201.767.3400

Crestron Certified Integrated Partner Modules can be found archived on our website in the Design Center. For more information please contact our Technical Sales Department at techsales@crestron.com. The information contain

www.crestron.com

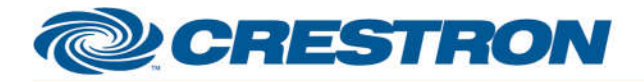

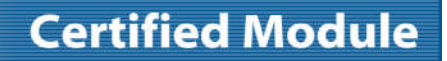

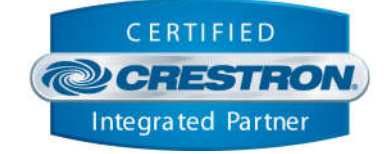

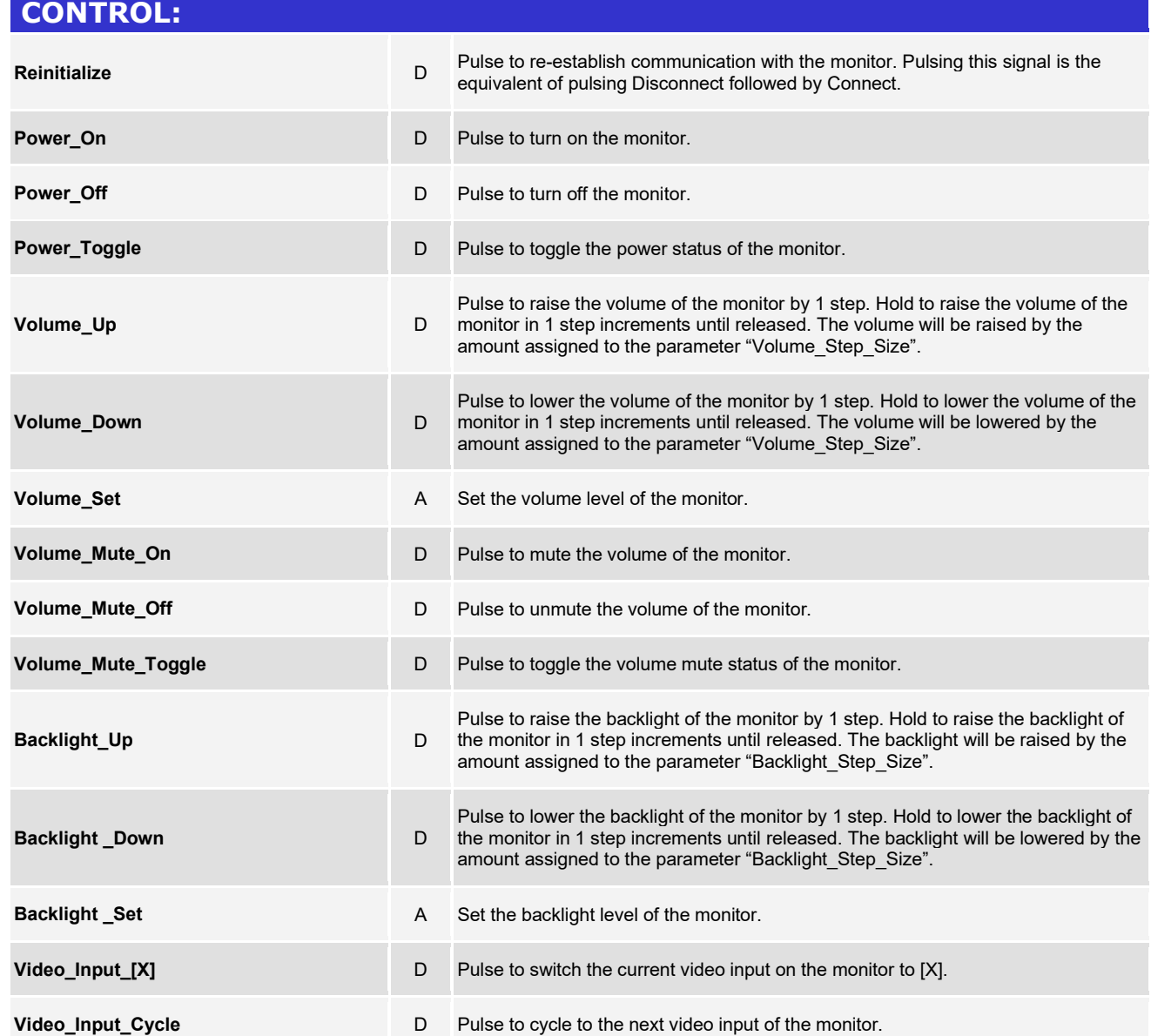

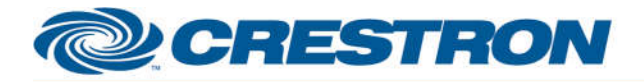

# **Certified Module**

### **Partner: Planar Model: QE Series QExx50 Device Type: LCD Display**

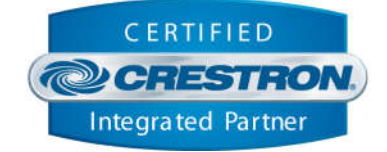

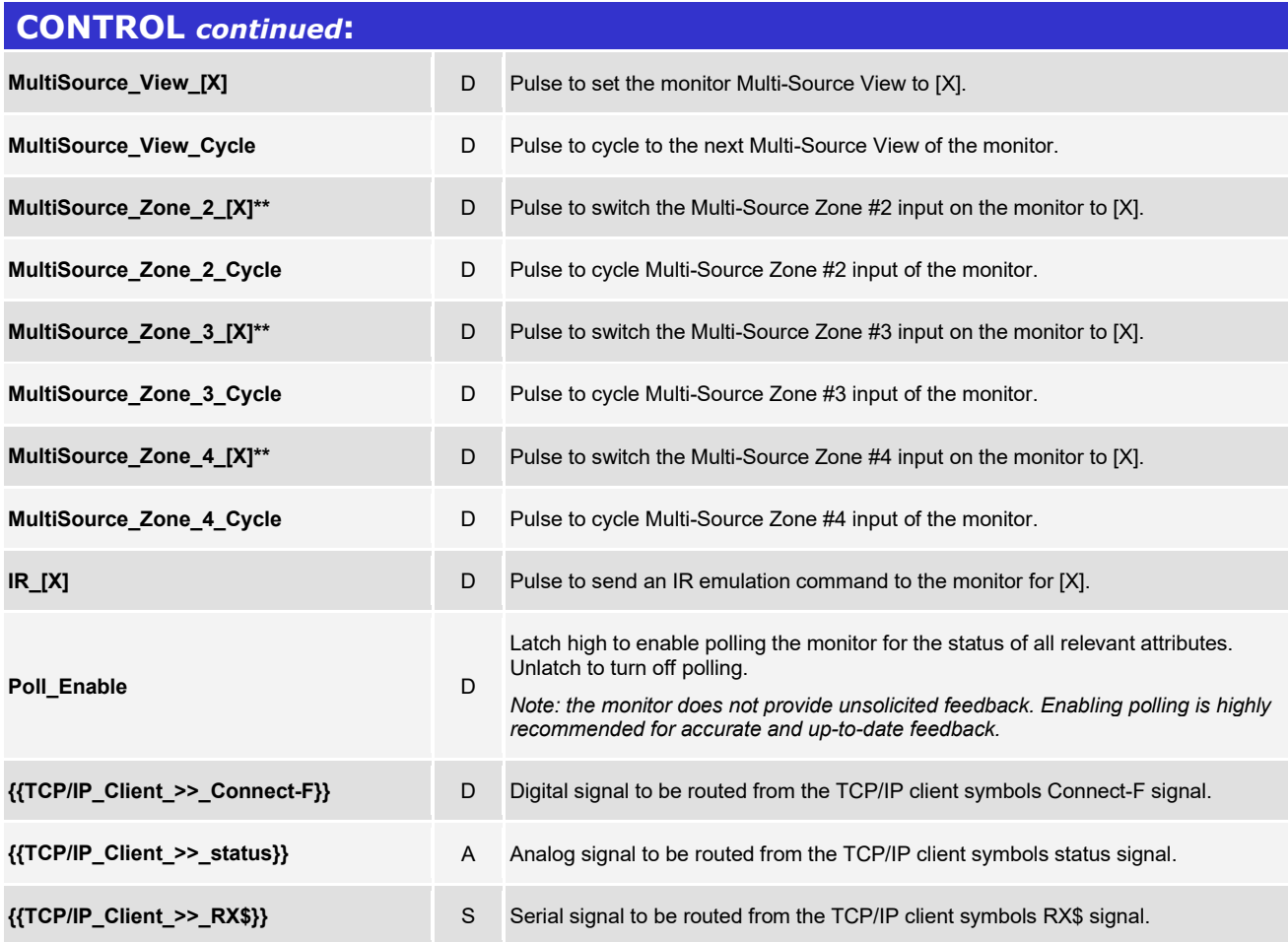

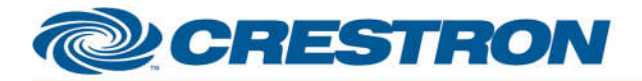

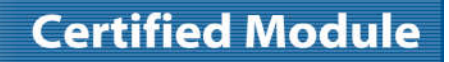

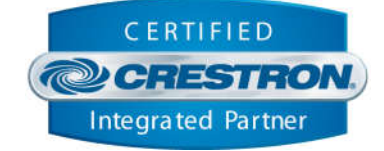

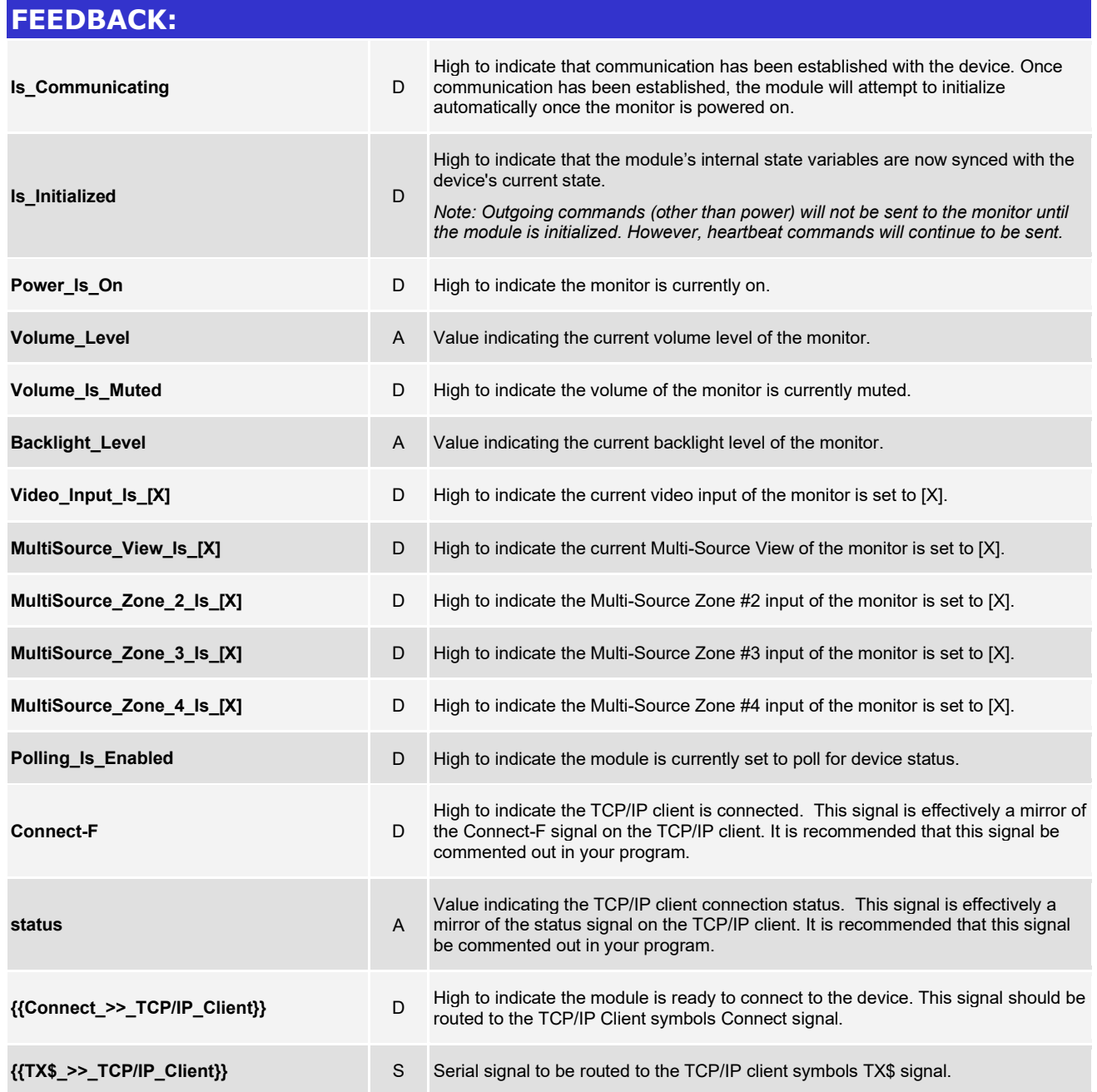

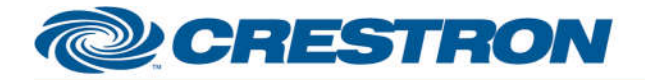

**Certified Module** 

**Partner: Planar Model: QE Series QExx50 Device Type: LCD Display**

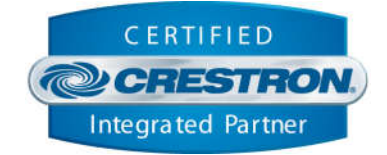

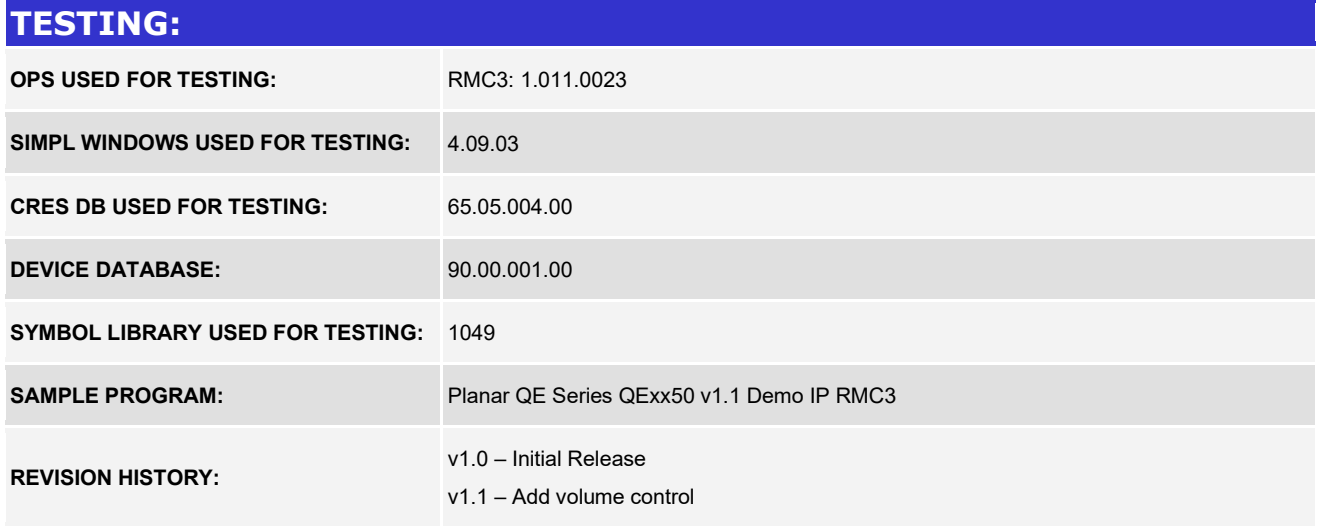